Lepame Hendi 7 mai

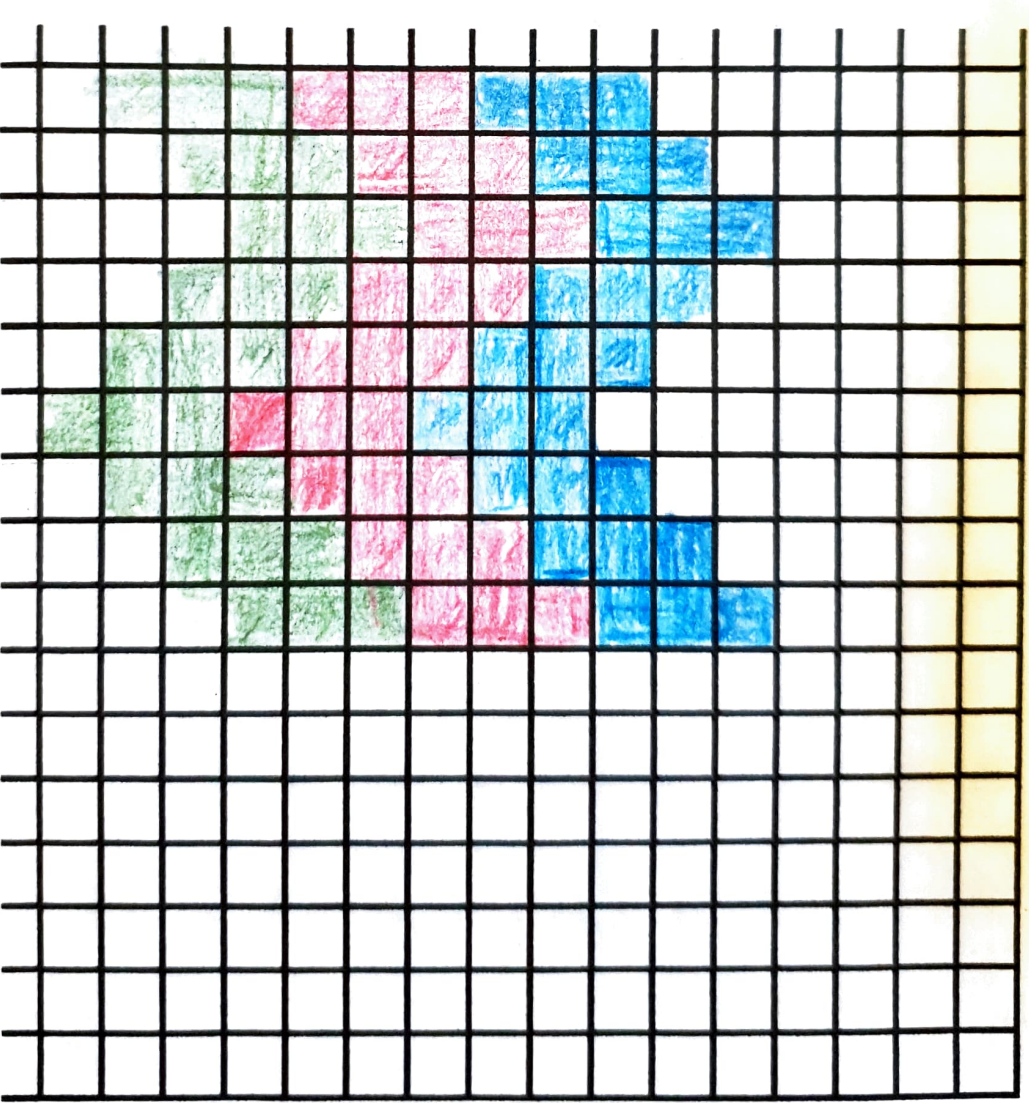

 $\hat{\mathcal{A}}$ 

 $\Delta \omega$